### **Netmonitor License Code & Keygen For Windows [Updated] 2022**

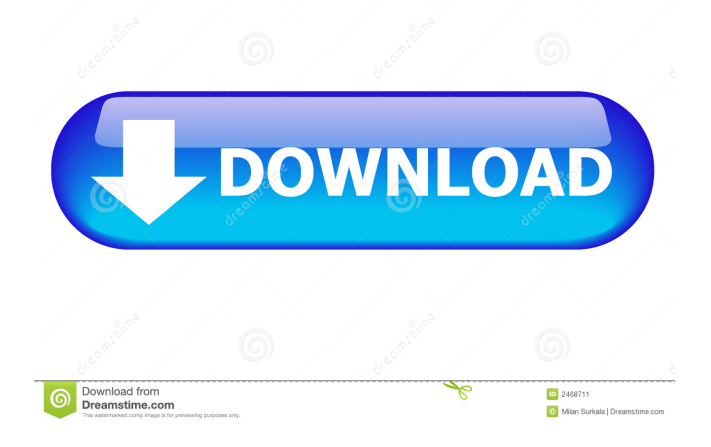

- Similar to a network monitor. - Small utility which enables you to view and measure various network traffic parameters. - All data is shown in textual format. - Display information about the total number of sent and received bytes since the computer started. - Keep an eye on network traffic. - Enable the minimized netmonitor bar to remain on top of other windows. - Configure the tool's settings to fit your needs. - Write a review.Q: Why do we need the inverse of a logarithm? I'm fairly new to maths so please bear with me on this question. I understand how a logarithm works in general, and in particular why we need an inverse. But what I don't understand is why the inverse of a logarithm isn't simply a logarithm with an x-value that gets you back to 1? If I have a logarithm with base 5 for example, and I want to know what the inverse of that logarithm is, why

can't I just apply a logarithm with base 1.5 to get back to 1? Why does the logarithm have to be with base e? A: We need a way to compute  $\log_a(x)$  for  $x>0$ \$ and \$a>0\$. We can use the identity

 $\$ \$  \log\_a(x+y) = \log\_a(x) + \log\_a(y)\$\$ We want to be able to use  $\log_a(x)$  for all  $x>0$  and  $a>0$ . The problem is that  $\lambda \log_a(1)=0$ , so if we tried to use  $\log_a(x+y)$ \$ we'd have

 $\log_a(x) + \log_a(y) = \log_a(x+y) = 0 + \log_a(y)\$ which doesn't yield any useful information. However, we can use  $\log_a(x)$  for all positive real  $x \$  and \$a>0\$, and we'll have

 $\log_a(x+y) = \log_a(x) + \log_a(y)$ \$, which gives us a good idea of how to find the inverse. A: Think about the following \$\$\begin{align} \log\_

**Netmonitor Crack+ Full Version Free For PC**

PIM (Personal Internet Mail Account): Synchronize your e-mail account between different computer

# hosts. Keylogger support. Password Manager: You

can set and remember many different passwords and other data. Multi-lingual. Organizer: Personal Calendar, which has a reminder support. One of the few pieces of software ever to be lauded as "essential" is now available free of charge. The ageold problem of the full-size rootkit now can be dodged thanks to the award-winning NetLimiter software. This powerful rootkit scanner is compatible with every version of Windows XP and above. Simply scan your system for threats, then shut down most of them. Once the process is finished, NetLimiter will leave behind a working system that will not get riddled with malware. NetLimiter™ boasts comprehensive yet minimal tools, allowing you to start an immediate scan at your convenience. There is no need to reboot or to manually initiate a scan. You can scan either a single device or a complete network for malware within minutes. Start a scan In the netLimiter application, you can choose to scan a

### single device or an entire network. If you want to scan a single device, then select the device you wish to scan from the list. If you wish to scan a network, then

click the "Scan" button. You will be asked to enter the computer's IP address. The tool will list the processes that are currently running on the selected computer. You can check which of these are malicious by ticking the relevant checkboxes. Once you are done, click the "Scan" button to begin the process. The tool will work silently in the background and will update itself continuously. Remove malware Once the scan is finished, you will be asked to check a list of detected malware. You will also be given the opportunity to delete all detected infections. Simply select the appropriate checkbox to confirm. NetLimiter™ will not leave behind a dead computer that cannot be used again. All data is safely saved in a folder of your choice. NetLimiter $TM$  is a free, safe and reliable piece of software that can be downloaded from here. The Cleanup Toolbox is an application

designed to clean Windows Registry. It can perform a thorough and deep scan of the registry and list all problems found. The built-in Wizard guides you through the process of cleaning. The best thing about the toolbox is that it comes with a wizard designed to make 81e310abbf

#### **Netmonitor**

Netmonitor monitors all Windows computers and servers to show real-time statistics on network traffic. Category: Scheduling & automation Keywords: Network monitoring Scheduling & automation File size: 11.9 MBJ.S.A. 44:16A-5(b)(2) (formerly (b)(1)(2)). [7] We note that N.J.S.A. 17:22-6.8(a)(1) provides, in part, that "[t]he Board... shall have the power to modify, suspend or revoke a license for cause." In State v. Davis, the Supreme Court held that "[t]he final judgment from which an appeal is taken must be one which concludes the litigation on the merits and leaves nothing to be done but to enforce by execution what has been determined." 211 N.J. 409, 422, 545 A.2d 679 (1988) (quoting Bennett v. White, 46 N.J. 546, 552, 218 A.2d 860 (1966)). The Board's final order revoking Dr. Metzger's license was rendered after the filing of this appeal. The final

order determined that Dr. Metzger was properly suspended from operating an out-patient surgical facility in the State of New Jersey. Since the final order was made after the filing of this appeal, the final order did not conclude the litigation on the merits. Therefore, the final order cannot be appealed. See N.J.S.A. 40:60A-23 (final order of the Board in any disciplinary proceeding, after the issuance of the Board's findings of fact and conclusions of law, shall not be subject to further administrative review and shall constitute a judgment of the Board). However, the order of suspension was rendered on February 26, 2000. Although the order of suspension is not

appealable, the order of suspension itself was rendered prior to the filing of this appeal and thus is final as to the parties to this appeal. [8] For example, N.J.S.A. 44:16A-5(b) provides: b. An order of the board imposing any of the following sanctions shall be final: (1) A sanction that modifies a license of a professional engineer by limiting the type of practice the licensee may pursue, may be reviewed only on a petition filed within 30 days of the order. (2

**What's New In?**

Netmonitor is a lightweight utility that helps you monitor your network traffic and get information about the total sent and received bytes. The tool can be deployed on all Windows flavors out there. A: If you are a new user of windows 10 (and therefore of Windows 8) you have the option to search the internet for answers. Usually you search by typing in your search engine in the search bar. In this case, you should type in: "number of bytes". That will bring you to this: The answer should be in the following box: "The number of bytes transferred by any networkrelated activity is available in the Activity Log. Access the Activity Log with the Logon Screen. NOTE: The Activity Log may not be available in all editions of Windows 10 and may not be available in

the future." Forgetting is a critical skill to our health and happiness. There are two sides to remembering. First, if we remember something we learn, we are more likely to repeat that behavior. If we can change our minds to forget, we can learn new things. Second, when we forget, we can reapply the information with the experience. Learning is a central part of education. When we learn a new skill, we get a new memory, and the old one fades away. This is a result of the simple process of changing our brains. Learning new things requires us to change the structure and pattern of connections in the brain. Fortunately, learning is quite easy. Unlike memory, which requires energy and maintenance, learning doesn't require maintenance. It is simply a change in our brain's ability to connect, and therefore change in our behavior. So, the secret to learning is simply a change in the structure and pattern of our brains. We just need to change how our brains work. Most of the time, when we do something for the first time, we

## need to learn. When we learned how to write or add,

we had to change the structure of our brain. We had to figure out how to change the patterns of connections. We needed to do that learning in order to perform the skill. If we did not do the learning, we would not be able to do the skill. Unfortunately, it is the same with memorizing and forgetting. To remember a skill we need to do the learning. When we forget, we need to change our brain patterns. Learning is simple, so, we do not forget as easily as memorizing. If we want to change our behavior or lifestyle we should focus on the first part of the process. How do we learn? In our brains, the basis of memory is the pattern of connections. Memory has two types of cells in

**System Requirements For Netmonitor:**

Players Level 3 and up Minimum 800MB free space Minimum specifications: CPU: Intel® Core i5-4590 3.6GHz or AMD Ryzen 5 1600X GPU: NVIDIA GeForce GTX 770 / AMD Radeon R9 290 or higher RAM: 8GB RAM OS: Windows 7, 8 or 10 Graphics: DirectX11 compatible graphics card DirectX: Version 11.0 or higher DirectX: Version 11.2 or higher Additional Notes:

<https://mdi-alger.com/wp-content/uploads/2022/06/mitcreg.pdf>

- <https://www.gift4kids.org/wp-content/uploads/2022/06/samodarn.pdf>
- [https://iscamelie.com/wp-content/uploads/2022/06/Alien\\_Saga.pdf](https://iscamelie.com/wp-content/uploads/2022/06/Alien_Saga.pdf)
- [https://gamedevnikhil.com/wp-content/uploads/2022/06/Movie\\_Info\\_Search.pdf](https://gamedevnikhil.com/wp-content/uploads/2022/06/Movie_Info_Search.pdf)
- <https://healthteb.com/wp-content/uploads/2022/06/fabhend.pdf>
- [https://www.albenistore.com/wp-content/uploads/2022/06/Screenshot\\_Join.pdf](https://www.albenistore.com/wp-content/uploads/2022/06/Screenshot_Join.pdf)
- <http://pi-brands.com/wp-content/uploads/2022/06/hellau.pdf>
- [https://www.liveagood.life/wp-content/uploads/2022/06/W32\\_ShipUp\\_Trojan\\_Removal\\_Tool.pdf](https://www.liveagood.life/wp-content/uploads/2022/06/W32_ShipUp_Trojan_Removal_Tool.pdf)
- <https://changehealthfit.cz/wp-content/uploads/2022/06/rostom.pdf>
- <http://belcomcorp.com/wp-content/uploads/2022/06/Built4Pets.pdf>